2550 **УТВЕРЖДАЮ** Руководитель ГЦИ СИ ФБУ «ГНМЦ Миноборбны России» В.В. Швыдун  $6p79$  2012 r.

# **Инструкция**

Комплексы программно-аппаратные поиска и измерения побочных электромагнитных излучений и наводок «Навигатор-ПхГ»

Методика поверки

г. Мытищи, 2012 г.

# 1 ВВЕДЕНИЕ

1.1 Настоящая методика поверки распространяется на комплексы программноаппаратные поиска и измерения побочных электромагнитных излучений и наводок «Навигатор-ПхГ» (далее - комплексы), и устанавливает методы и средства их первичной и периодической поверок.

1.2 Интервал между поверками - 1 год.

#### **2 ОПЕРАЦИИ ПОВЕРКИ**

2.1 При поверке выполняют операции, представленные в таблице 1.

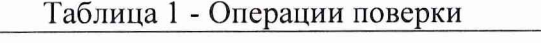

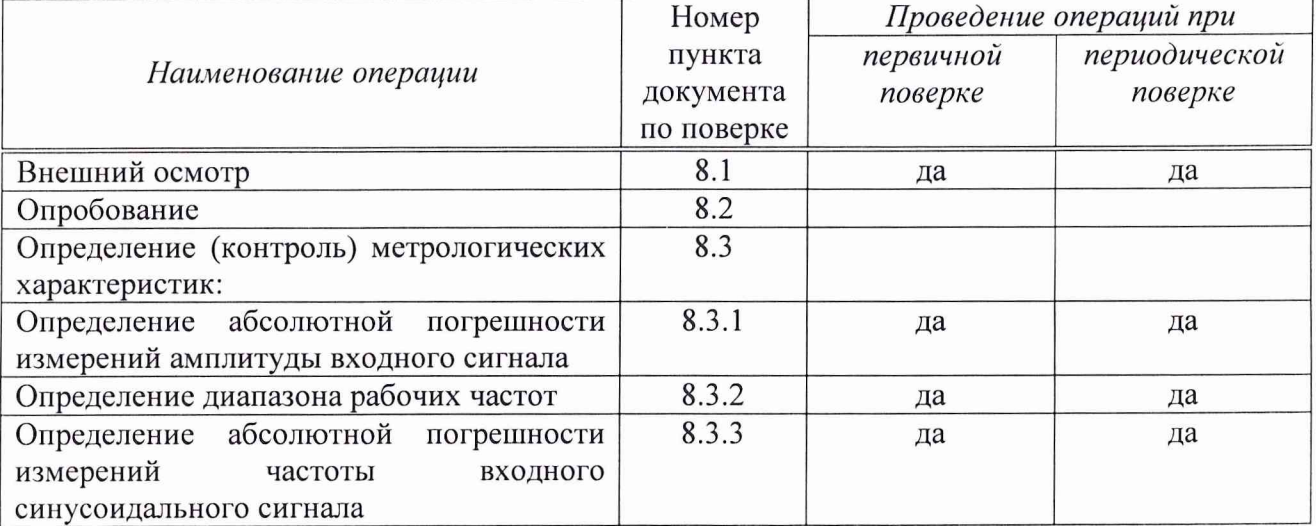

## **3 СРЕДСТВА ПОВЕРКИ**

3.1 Рекомендуемые средства поверки, в том числе рабочие эталоны и средства измерений, приведены в таблице 2.

Вместо указанных в таблице 2 средств поверки допускается применять другие аналогичные средства поверки, обеспечивающие определение метрологических характеристик с требуемой погрешностью.

3.2 Все средства поверки должны быть исправны, применяемые при поверке средства измерений и рабочие эталоны должны быть поверены и иметь свидетельства о поверке с неисгекшим сроком действия на время проведения поверки или оттиск поверительного клейма на приборах или в документации.

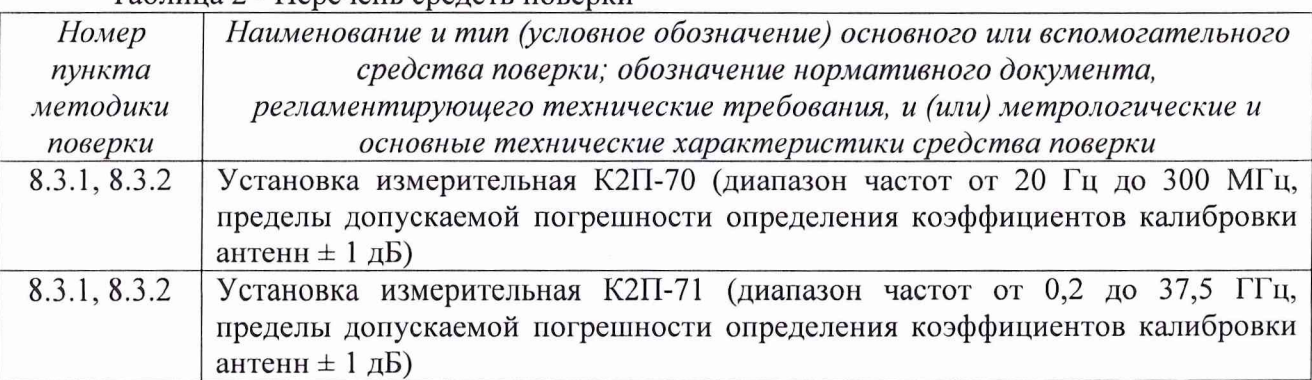

Таблица 2 - Перечень средств поверки

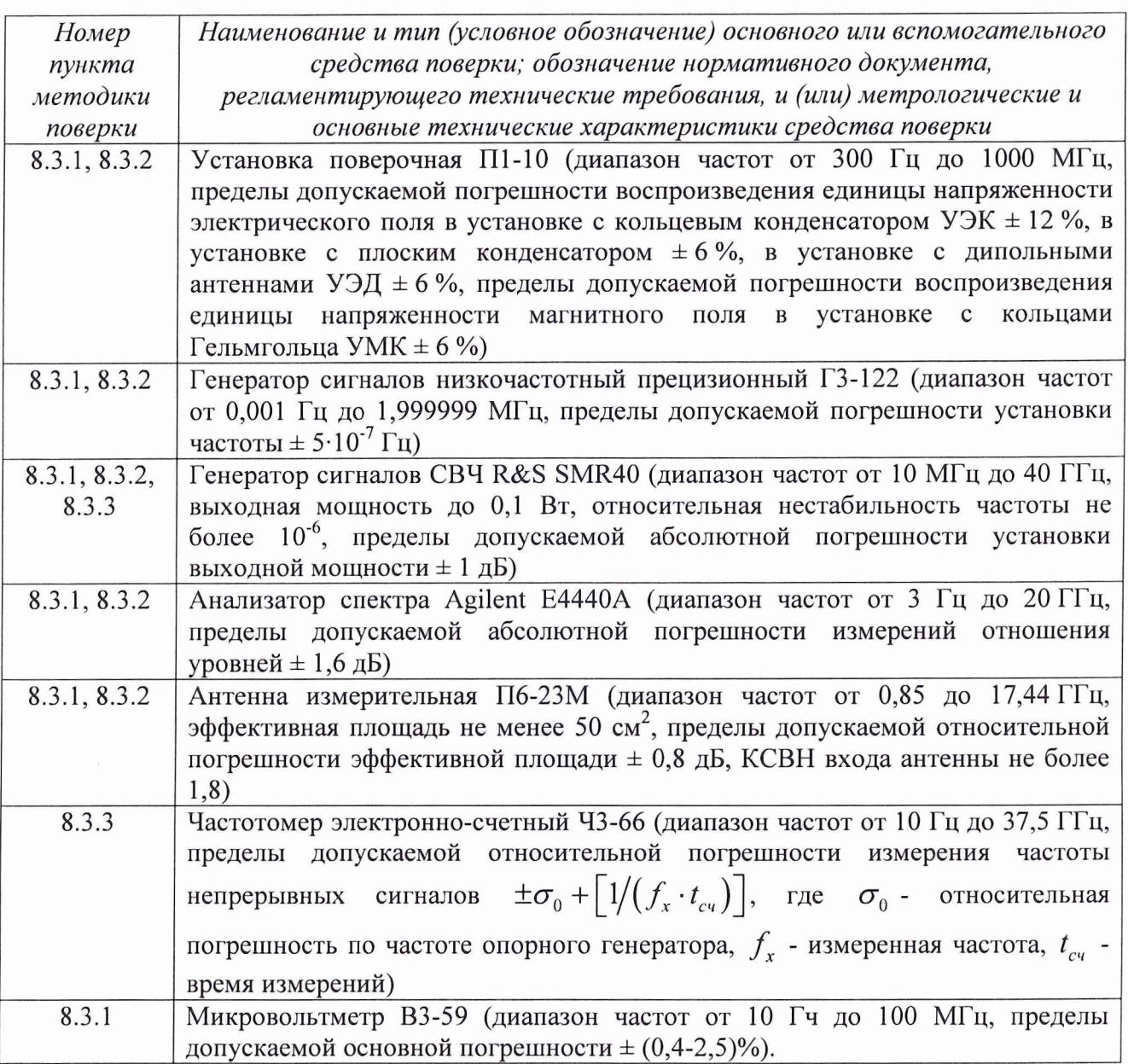

# 4 ТРЕБОВАНИЯ К КВАЛИФИКАЦИИ ПОВЕРИТЕЛЕЙ

4.1 Поверка должна осуществляться лицами, аттестованными в качестве поверителей в порядке, установленном в ПР 50.2.012-94 «ГСИ. Порядок аттестации поверителей средств измерений».

# 5 ТРЕБОВАНИЯ БЕЗОПАСНОСТИ

5.1 При проведении поверки должны быть соблюдены все требования безопасности в соответствии с ГОСТ 12.3.019-80 «ССБТ. Испытания и измерения электрические. Общие требования безопасности».

# 6 УСЛОВИЯ ПОВЕРКИ

6.1 При проведении операций поверки должны соблюдаться следующие нормальные условия:

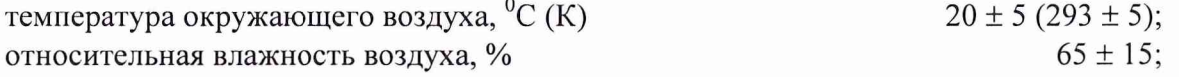

атмосферное лавление, кПа (мм рт. ст.) Напряжение питания от сети переменного тока, В

# 7 ПОДГОТОВКА К ПОВЕРКЕ

7.1 Поверитель должен изучить руководство по эксплуатации (РЭ) поверяемого комплекса и используемых средств поверки.

7.2 Перел провелением операций поверки необходимо:

- проверить комплектность поверяемого комплекса (наличие интерфейсных, антенных кабелей, шнуров питания и пр.);

- проверить комплектность рекомендованных (или аналогичных им) средств поверки, заземлить (если это необходимо) требуемые средства измерений и включить питание заблаговременно перед очередной операцией поверки (в соответствии со временем установления рабочего режима, указанным в РЭ).

# 8 ПРОВЕДЕНИЕ ПОВЕРКИ

#### 8.1 Внешний осмотр

8.1.1 При проведении внешнего осмотра проверить:

- чистоту и исправность разъемов и гнезд,

- отсутствие внешних механических повреждений и ослабления элементов конструкции.

8.1.2 Комплекс, имеющий дефекты (механические повреждения), бракуется и направляется в ремонт.

#### 8.2 Опробование

8.2.1 Подготовить комплекс к работе в режиме измерений напряженности электрического поля в соответствии с РЭ. Запустить программу «Навигатор-С».

8.2.2 Результаты опробования считать положительными, если в соответствующем окне программы «Навигатор-С» наблюдается спектрограмма внешнего электромагнитного фона.

#### 8.3 Определение (контроль) метрологических характеристик

#### 8.3.1 Определение абсолютной погрешности измерений амплитуды входного сигнала

Определение погрешности измерений амплитулы входного сигнала осуществлять в два этапа. На первом этапе провести калибровку измерительных антенн, токосъемников и пробника напряжения (8.3.1.1 – 8.3.1.4), на втором - непосредственные измерения (8.3.1.5 –  $8.3.1.8$ ).

#### 8.3.1.1 Калибровка магнитных измерительных антенн

Калибровку магнитных измерительных антенн, входящих в состав системы, провести при помощи измерительной установки К2П-70 методом образцовой (эталонной) антенны в соответствии с РЭ на установку.

В рабочую зону ТЕМ-камеры установки К2П-70 в одну и ту же точку пространства последовательно устанавливать калибруемую и эталонную антенны. Антенны располагать на согласованной поляризации.

В соответствии с РЭ установки К2П-70 определить коэффициенты калибровки Кант<sub>изм</sub>, дБ(м<sup>-1</sup>), поверяемой антенны (в автоматизированном режиме) на частотах 9, 10, 20, 50, 100, 200 и 500 кГц; 1, 2, 5, 10, 20 и 30 МГц.

# *8.3.1.2 Калибровка электрических измерительных антенн*

Калибровку электрических антенн, входящих в состав системы, проводить методом образцового поля с известными и стабильными во времени характеристиками, формируемого в рабочей зоне кольцевого конденсатора установки воспроизведения электрического поля с кольцевым конденсатором УЭК (в диапазоне частот от 9 до 100 кГц), плоского конденсатора установки воспроизведения электрического поля с плоским конденсатором УЭП (в диапазоне частот от 200 кГц до 30 МГц), установки воспроизведения электрического поля с дипольными антеннами УЭД (от 50 МГц до 1,0 ГГц) из состава установки поверочной П1-10. В диапазоне частот свыше 1,0 ГГц калибровку электрических антенн проводить при помощи измерительной установки К2П-71 методом образцовой (эталонной) антенны в соответствии с РЭ на установку.

В диапазоне частот от 9 кГц до 30 МГц коэффициент калибровки поверяемой электрической антенны определить следующим образом.

Генератор сигналов высокочастотный Г4-153, микровольтметр ВЗ-59, частотомер электронно-счетный 43-63, входящие в состав стойки генераторно-измерительной СГИ1 установки П1-10, заземлить, включить и прогреть в течение времени, указанного в их технических описаниях.

Собрать схему, представленную на рисунке 1.

Измерения на установках УЭП и УЭК проводить в ручном режиме (блок интерфейсных плат унифицированный (БИПУ) в стойках генераторно-измерительной (СГИ1) и измерительно-информационной (СИИ1) не включать).

Выход 1 «10V» и выход 2 «0,1V» генератора Г4-153 подключить к соответствующим разъемам блока коммутации БКЗ.

Выходы блока коммутации БКЗ подключить к входам частотомера 43-63, микровольтметра ВЗ-59 и кольцевого конденсатора УЭК.

Частоту выходного сигнала генератора Г4-153 установить равной 10 кГц, уровень сигнала 100 мВ.

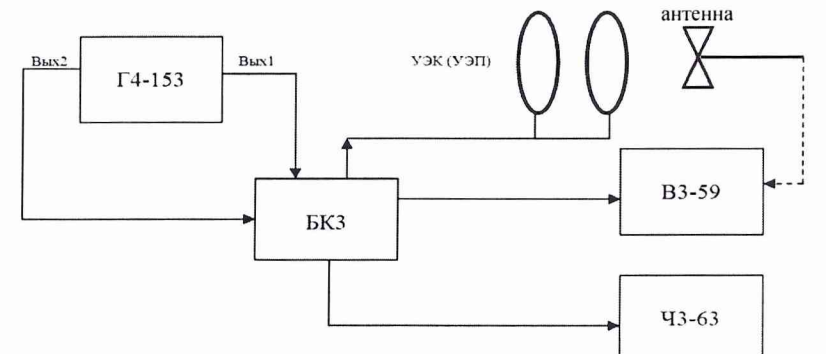

Рисунок 1 - Структурная схема измерений коэффициента калибровки электрической антенны в диапазоне частот от 9 кГц до 30 МГц

На блоке коммутации БКЗ нажать клавишу «Г4-153» и подать сигнал установленного уровня и частоты на входы микровольтметра ВЗ-59 и частотомера 43-63.

В соответствии с Руководствами по эксплуатации микровольтметра ВЗ-59 и частотомера 43-63 измерить уровень и частоту выходного сигнала генератора Г4-153. При необходимости провести подстройку частоты и уровня выходного сигнала генератора при помощи кнопок управления, расположенных на лицевой панели генератора Г4-153.

Напряженность электрического поля, воспроизводимого в кольцевом конденсаторе УЭК, рассчитать по формуле (1):

$$
E = U \cdot K_{EU},\tag{1}
$$

где Е - напряженность электрического поля между обкладками кольцевого конденсатора, В/м;

 $U$  - уровень выходного сигнала генератора  $\Gamma$ 4-153, измеренный микровольтметром ВЗ-59, В;

 $K_{\text{FU}}$  - коэффициент преобразования УЭК, записанный в свидетельстве о поверке,  $K_{\text{EU}} = 2,558 \text{ m}^{-1}.$ 

Выход поверяемой электрической антенны подключить к входу микровольтметра ВЗ-59 стойки измерительно-информационной СИИ-1. В рабочую зону кольцевого конденсатора УЭК поместить калибруемую антенну, установленную на диэлектрическом штативе на согласованной поляризации.

Измерить уровень сигнала на выходе поверяемой антенны.

Коэффициент калибровки поверяемой антенны на фиксированной частоте рассчитать по формуле (2):

$$
K^*_{AH} = \frac{E}{U_{AH}} \tag{2}
$$

где  $K^*$ <sub>АИ</sub> – коэффициент калибровки поверяемой антенны, м<sup>-1</sup>;

Е - напряженность электрического поля между обкладками конденсаторов, рассчитанная по формуле (1), В/м;

Uah - уровень сигнала на выходе поверяемой антенны, измеренный микровольтметром ВЗ-59, В.

Провести пересчет коэффициента калибровки К\*<sub>АИ</sub> в логарифмические единицы (дБ  $(M^{-1})$ ) по формуле (3):

$$
K_{AH} = 20\lg K^*_{AH} \,. \tag{3}
$$

Аналогичные измерения и расчеты провести на частотах 10; 20; 50; 100 кГц.

Выход блока коммутации БКЗ подключить к плоскому конденсатору УЭП.

Частоту выходного сигнала генератора Г4-153 установить равной 200 кГц, уровень - 100 мВ.

На блоке коммутации БКЗ нажать клавишу «Г4-153» и подать сигнал установленного уровня и частоты на входы микровольтметра ВЗ-59 и частотомера 43-63.

В соответствии с Руководствами по эксплуатации микровольтметра ВЗ-59 и частотомера 43-63 измерить уровень и частоту выходного сигнала генератора Г4-153. При необходимости провести подстройку частоты и уровня выходного сигнала генератора при помощи кнопок управления, расположенных на лицевой панели генератора Г4-153.

Напряженность электрического поля, воспроизводимого в плоском конденсаторе УЭП, рассчитать по формуле (4):

$$
E = U \cdot K_{EU},\tag{4}
$$

где Е - напряженность электрического поля между обкладками плоского конденсатора, В/м;

U - уровень выходного сигнала генератора, измеренный микровольтметром ВЗ-59, В;  $K_{\text{UE}}$  – коэффициент преобразования УЭП, записанный в свидетельстве о поверке, м<sup>-1</sup>. Значение коэффициента К<sub>UE</sub> выбрать из таблицы 3.

Таблица 3

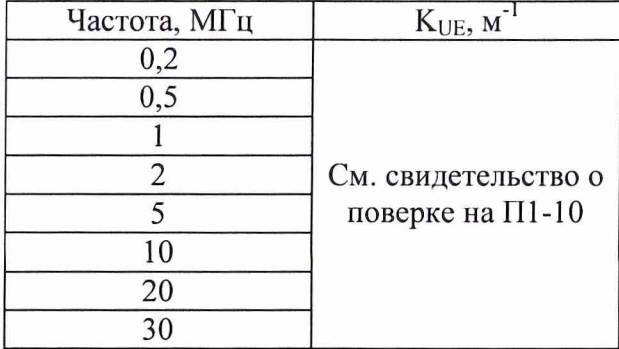

Выход поверяемой антенны подключить к входу микровольтметра ВЗ-59 стойки измерительно-информационной СИИ-1. В рабочую зону плоского конденсатора УЭП поместить поверяемую антенну, установленную на диэлектрическом штативе на согласованной поляризации.

Измерить уровень сигнала на выходе поверяемой антенны.

Коэффициент калибровки поверяемой антенны на фиксированной частоте рассчитать по формулам (**<sup>2</sup>** ) и (3).

Аналогично определить коэффициент калибровки антенны на частотах 500 кГц, 1; 2; 5; 10; 20; 30 МГц.

В диапазоне частот от 50 МГц до 1,0 ГГц коэффициент калибровки антенны определить следующим образом.

Установку электрического поля с дипольными антеннами УЭД подготовить к работе согласно техническому описанию и инструкции по эксплуатации на нее.

Излучающую антенну П6-21А и приемную антенну АБ1 из состава УЭД установить на расстоянии 5 м друг от друга и 2 м от подстилающей поверхности в положение, соответствующее горизонтальной поляризации.

На вход антенны П6-21А с генератора Г4-159 (из состава УЭД) подать сигнал частотой 50 МГц и уровнем 0,5 В.

Уровень сигнала на выходе приемной антенны измерить вольтметром диодным компенсационным B3-63 (вместо МЗ-22, входящего в состав УЭД).

Напряженность формируемого электрического поля определить по формуле (5):

$$
E = U \cdot K_{AB},\tag{5}
$$

где U - напряжение на выходе антенны АБ1, измеренное вольтметром B3-63;

К<sub>АБ</sub> - коэффициент преобразования антенны АБ1, указанный в свидетельстве о поверке П1-10, 1/м.

Вместо антенны АБ1 в ту же точку пространства установить калибруемую электрическую антенну в положение, соответствующее горизонтальной поляризации. Выход антенны через согласующий элемент из состава B3-63 подключить к входу вольтметра ВЗ-63. Измерить уровень сигнала на выходе поверяемой антенны.

Коэффициент калибровки поверяемой антенны на фиксированной частоте рассчитать по формулам (**<sup>2</sup>** ) и (3) при условии, что значение напряженности поля соответствует рассчитанному по формуле (5).

Аналогично определить коэффициент калибровки поверяемой антенны на частотах от 100 до 1000 МГц с шагом 100 МГц, используя генераторы Г4-159 и Г4-160 и вибраторы из состава УЭД соответствующего диапазона частот.

Калибровку электрических измерительных антенн, входящих в состав системы, в диапазоне частот свыше 1,0 ГГц провести при помощи измерительной установки К2П-71 методом образцовой (эталонной) антенны в соответствии с руководством по эксплуатации на установку.

В рабочую зону установки К2П-71 в одну и ту же точку пространства последовательно устанавливать калибруемую и эталонную антенны. Антенны располагать на согласованной поляризации.

В соответствии с РЭ установки К2П-71 определить коэффициенты калибровки Кант<sub>изм</sub>, дБ(м<sup>-1</sup>), поверяемой антенны (в автоматизированном режиме) на частотах от 1,0 до 2,0 ГГц с дискретностью 0,1 ГГц, на частотах от 2,0 до 26,0 ГГц с дискретностью 0,5 ГГц.

# *8.3.1.3 Калибровка измерительных токосъемников*

Коэффициенты калибровки измерительных токосъемников определить при помощи генераторов ГЗ-122 и R&S SMR40, анализатора спектра Agilent Е4440А и согласованной нагрузки сопротивлением 50 Ом.

Последовательно измерить падение напряжения на согласованной нагрузке и

напряжение, создаваемое токосъемником на входном сопротивлении измерителя во всем диапазоне частот токосъемника.

Для токосъемника типа ТИ2-3 измерения проводить на частотах калибровки магнитных антенн и от 50 до 300 МГц с дискретностью 50 МГц.

Коэффициент калибровки токосъемника К<sub>тс</sub>, дБ (Ом<sup>-1</sup>) рассчитать для каждого значения частоты входного сигнала по формуле (7):

 $K_{\rm rc} = U_{\rm cn} - U_{\rm rc} - R_{\rm H}$ , (7)

где  $U_{\text{CH}}$  - напряжение на согласованной нагрузке, дБ (В);

 $U_{\text{TC}}$  - напряжение, создаваемое токосъемником на входе измерителя, дБ (В);

 $R_{\text{H}}$  - сопротивление нагрузки, равное 50 Ом, дБ (Ом).

# *8.3.1.4 Калибровка пробников напряжения*

Калибровку пробников напряжения проводить по методике, изложенной в ГОСТ Р 51319-99.

Измерения проводить на частотах калибровки измерительного токосъемника (кроме 150 и 250 МГц).

Погрешность определения коэффициентов калибровки измерительных антенн в диапазоне частот от 9 кГц до 1 ГГц не должна превышать  $\pm$  1,5 дБ, в диапазоне частот свыше 1 ГГц не должна превышать  $\pm$  1,0 дБ. Погрешность определения коэффициентов калибровки измерительных токосъемников и пробников напряжения не должна превышать  $\pm 1.5$  дБ.

Непосредственные измерения амплитуды входного сигнала осуществляются на частотах калибровки соответствующих первичных измерительных преобразователей.

Перед началом непосредственных измерений согласно РЭ комплекса занести в соответствующие графы меню программы «Навигатор С» результаты калибровки измерительных антенн, токосъемников и пробников напряжения.

# *8.3.1.5 Определение погрешности измерений магнитной составляющей амплитуды входного сигнала*

Погрешность измерений напряженности магнитного поля определить с помощью анализатора спектра Agilent Е4440А и установки К2П-70 в ТЕМ-камере, в которой формируется стабильное электромагнитное поле. Напряженность магнитного поля последовательно измерять комплексом и анализатором спектра Agilent Е4440А, вход которого нагружен на измерительную антенну П6-43, входящую в состав установки К2П-70.

Антенны установить на согласованной поляризации.

Изменяя частоту входного сигнала в пределах от 9 кГц до 30 МГц фиксировать показания анализатора спектра.

Напряженность магнитного поля Н|, рассчитать по формуле (**<sup>8</sup>** ), дБ (мкА/м):

$$
H_1 = I_{\text{BUX1}} + K_{\text{aHT1}},\tag{8}
$$

 $I_{\text{Bb}|\text{X1}}$  - сила тока на выходе антенны П6-43, дБ (мкА);

Кант**1** - коэффициент калибровки антенны П6-43, дБ (м'1).

Согласно Руководства по эксплуатации испытываемого комплекса измерить напряженность магнитного поля Н**<sup>2</sup>** , дБ (мкА/м).

Погрешность измерений магнитного поля  $\delta_H$ , рассчитывается по формуле (9), дБ:

$$
\delta_{\rm H} = H_1 - H_2,\tag{9}
$$

Анализатор спектра и ПЭВМ из состава комплекса, а также анализатор спектра Agilent Е4440А располагать вне рабочей зоны ТЕМ-камеры.

Результаты поверки считать удовлетворительными, если значения погрешности измерений магнитной составляющей амплитуды входного сигнала находятся в пределах: «Навигатор-ПЗГ», «Навигатор-П4Г»...................................................................................... ± 3,0 дБ; «Навигатор-П2Г», «Навигатор-П5Г», «Навигатор-ПбГ»:

в диапазоне частот от 0,03 до 0,1 кГц....................................................................± 4,0 дБ; в диапазоне частот от 0,1 кГц и выш е...................................................................±3,0 дБ.

# *8.3.1.6 Определение погрешности измерений электрической составляющей амплитуды входного сигнала*

Определение погрешности измерений напряженности электрического поля в диапазоне частот от 9 до 100 кГц осуществляется методом «эталонного поля», формируемого в рабочей зоне кольцевого конденсатора установки воспроизведения электрического поля с кольцевым конденсатором УЭК, плоского конденсатора установки воспроизведения электрического поля с плоским конденсатором УЭП (в диапазоне частот от 200 кГц до 30 МГц), установки воспроизведения электрического поля с дипольными антеннами УЭД (от 50 МГц до 1.0 ГГц) из состава установки поверочной П1-10. В диапазоне частот свыше 1,0 ГГц определение погрешности измерений напряженности электрического поля осуществлять методом «замещения» в безэховом помещении. В качестве эталонного средства измерений использовать антенну измерительную рупорную П6-23М совместно с анализатором спектра Agilent Е4440А.

Для определения погрешности измерений напряженности электрического поля в диапазоне частот от 9 кГц до 1000 МГц между обкладками кольцевого и плоского конденсаторов УЭК и УЭП, а также рабочей зоне УЭД формируется образцовое электромагнитное поле с напряженностью Е, дБ (мкВ/м), рассчитанной по формулам (1), (4), (5). Напряженность электрической компоненты формируемого поля измерить с помощью комплекса и электрической измерительной антенны (Ei, дБ (мкВ)/м).

Погрешность измерений напряженности электрического поля  $\delta_{E}$ , дБ, рассчитать по формуле ( **1 0** ):

$$
\delta_{\rm E} = {\rm E} - {\rm E}_1 \ . \tag{10}
$$

Измерения провести на частотах калибровки электрической антенны.

Для определения погрешности измерений напряженности электрического поля в диапазоне частот свыше 1 ГГц в рабочей зоне безэховой камеры формируется электромагнитное поле с известными и стабильными во времени характеристиками. В качестве излучающего элемента применять антенну П6-23М, а формирователя - генератор сигналов R&S SMR40. В качестве измерителя напряженности использовать антенну П6-23М совместно с анализатором спектра Agilent Е4440А.

Напряженность формируемого поля последовательно измерить комплексом и анализатором спектра с измерительной антенной.

Напряженность поля Е<sub>1</sub>, дБ (мкВ/м), измеряемую анализатором спектра совместно с измерительной антенной П6-23М, рассчитать по формуле (11):

$$
E_1 = 20 \lg \sqrt{P \cdot \frac{\rho}{S}},\tag{11}
$$

где Р - мощность сигнала на выходе приемной антенны П6-23М, Вт;

S - эффективная площадь антенны П6-23М,  $m^2$ ;

р - волновое сопротивление свободного пространства.

Погрешность измерений напряженности электрического поля  $\delta_{\rm E}$ , дБ, рассчитать по формуле ( **1 0** ).

Измерения проводить на частотах калибровки электрической антенны.

Результаты поверки считать удовлетворительными, если значения погрешности измерений электрической составляющей амплитуды входного сигнала в диапазоне частот комплекса находятся в пределах:

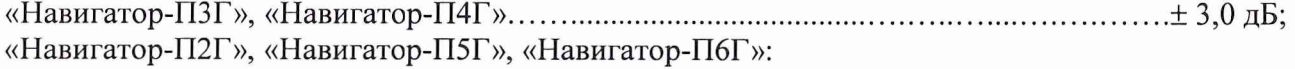

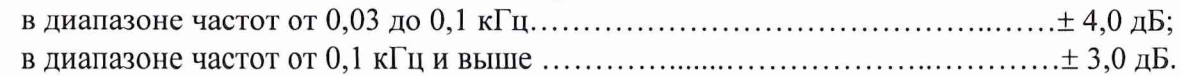

*8.3.1.7 Определение погрешности измерений силы тот, наведенного электромагнитными полями*

Погрешность измерений силы тока, наведенного электромагнитными полями, определить при помощи измерительной линии, содержащей генератор, измеритель (анализатор спектра Agilent Е4440А) и согласованную нагрузку сопротивлением 50 Ом.

Анализатором измерить падение напряжения на нагрузке и рассчитать силу тока в измерительной линии по формуле (12):

$$
\mathbf{I}_{\mathrm{nl}} = \mathbf{U}_{\mathrm{H}} - \mathbf{R}_{\mathrm{H}},\tag{12}
$$

где I<sub>n1</sub> - сила тока в измерительной линии, дБ (мкА);

 $U_{H}$  - падение напряжения на нагрузке, измеряемое анализатором спектра Agilent Е4440А, дБ (мкВ);

RH- сопротивление нагрузки, дБ (Ом).

Силу тока в измерительной линии I<sub>n2</sub> измерить системой.

Погрешность измерений силы тока рассчитать по формуле (13):

$$
\delta_{\rm I} = I_{n1} - I_{n2}.\tag{13}
$$

Результаты поверки считать удовлетворительными, если значения погрешности измерений силы тока, наводимого электромагнитным полем, находятся в пределах: «Навигатор-ПЗГ», «Навигатор-П4Г»...................................................................................... ±3,0 дБ; «Навигатор-П2Г», «Навигатор-П5Г», «Навигатор-ПбГ»:

в диапазоне частот от 0,03 до 0,1 кГц.................................................................... ±4,0 дБ; в диапазоне частот от 0,1 кГц и выш е...................................................................±3,0 дБ.

#### *8.3.1.8 Определение погрешности измерений напряжения переменного тока*

Погрешность измерений напряжения переменного тока определить при помощи измерительной линии, содержащей генератор и согласованную нагрузку сопротивлением 50 Ом.

Уровень выходного сигнала генератора установить равным минус 60 дБ (мкВ), частоту - 9 кГц. С помощью комплекса с нагруженным на вход анализатора спектра пробником напряжения измерить уровень сигнала.

Аналогичные измерения провести на частотах калибровки пробника напряжения. В случае необходимости контроля уровня выходного сигнала генератора использовать анализатор спектра Agilent Е4440А.

Погрешность измерений переменного напряжения рассчитать, как разность (в логарифмических единицах) установленного и измеренного с помощью системы значений напряжения.

Результаты поверки считать удовлетворительными, если значения погрешности измерений напряжения переменного тока находятся в пределах:

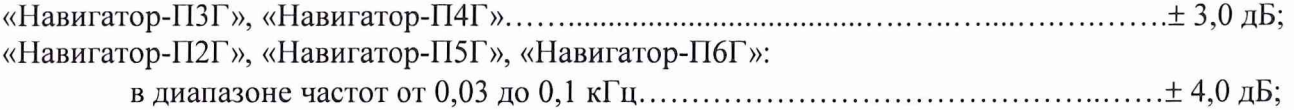

в диапазоне частот от 0,1 кГц и выше  $\ldots \ldots \ldots \ldots \ldots \ldots \ldots \ldots \ldots \ldots \ldots \ldots \ldots \pm 3,0$  дБ.

#### *8.3.2 Определение диапазона рабочих частот*

8.3.2.1 Определение диапазона рабочих частот осуществить по результатам определения погрешности измерений амплитуды входного сигнала. При этом, на экране ПЭВМ комплекса должен наблюдаться сигнал, а погрешность измерений не должна превышать значений, установленных в п. **<sup>8</sup>** .3.1.5 - 8.3.**<sup>1</sup>** .**<sup>8</sup>** .

**<sup>8</sup>** .3.2.2 Результаты поверки считать удовлетворительными, если диапазон рабочих частот комплекса составляет:

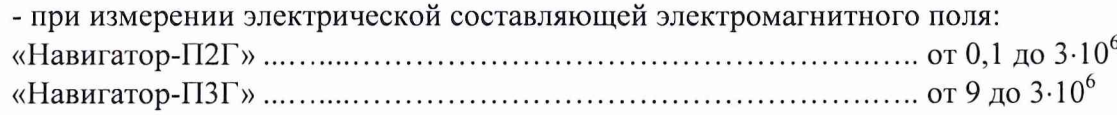

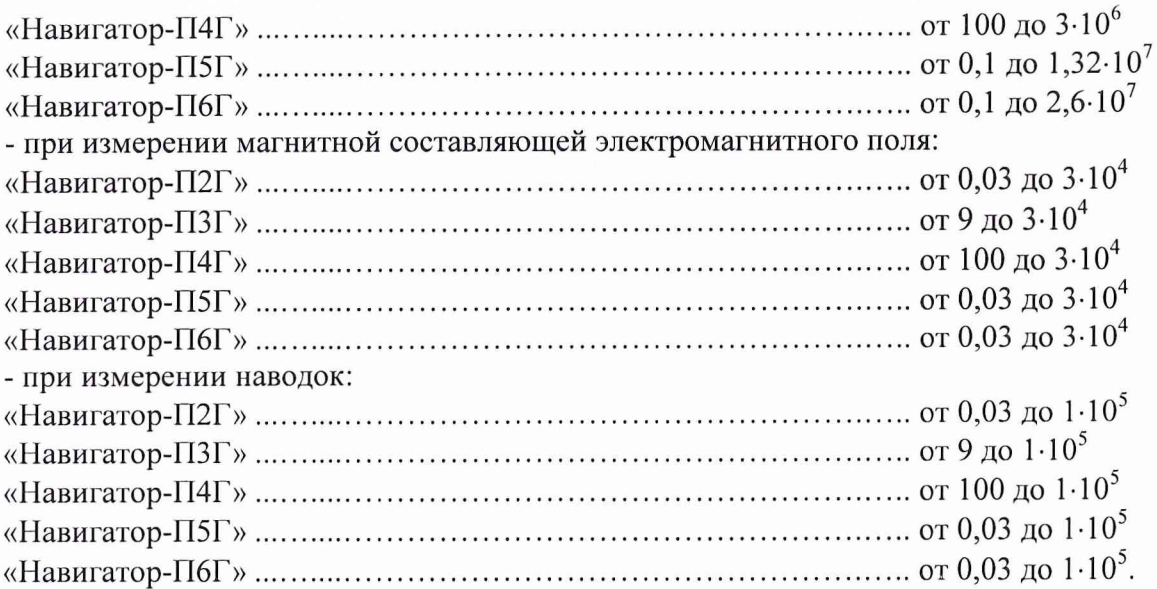

*8.3.3 Определение абсолютной погрешности измерений частоты входного синусоидального сигнала*

8.3.3.1 Абсолютную погрешность измерения частоты входного синусоидального сигнала определять методом сравнения показаний измерительного устройства */ас* с показаниями  $f_C$  частотомера электронно-счетного Ч3-66, на частотах 0,05 $f_n$ , 0,25 $f_n$ , 0,5 $f_n$ ,  $0,75f_{\mu}, 0,95f_{\mu},$ 

где $f_{\mu} = f_2 - f_1$ ,

 $f_i$  и  $f_2$ - нижняя и верхняя границы диапазона частот комплекса соответственно.

**<sup>8</sup>** .3.3.2 Поочередно установить полосы пропускания *Пп,* равные 1; 3; 10; 30; 100; 300 кГц для комплексов «Навигатор-ПЗГ», «Навигатор-П4Г» и 0,01; 0,03; 0,1; 0,3; 1; 3; 10; 30; 100; 300 кГц для комплексов «Навигатор-П2Г», «Навигатор-П5Г», «Навигатор-ПбГ».

**<sup>8</sup>** .3.3.3 Записать показания частотомера электронно-счетного */с* и измерительного устройства */ас-*

**<sup>8</sup>** .3.3.4 Погрешность измерений частоты *А/,* выраженную в единицах частоты, определить по формуле (14):

$$
\Delta_f = f_{AC} - f_C. \tag{14}
$$

**<sup>8</sup>** .3.3.5 Результаты поверки считать удовлетворительными, если значения *А/* не превышает ± *Пп,* где - *Пи* - значение установленной полосы пропускания.

#### 9 ОФОРМЛЕНИЕ РЕЗУЛЬТАТОВ ПОВЕРКИ

9.1 При положительных результатах поверки комплекса выдается свидетельство установленной формы.

9.2 На оборотной стороне свидетельства о поверке записываются результаты поверки.

9.3 Параметры, определенные при поверке, заносят в формуляр на комплекс.

9.4 В случае отрицательных результатов поверки, поверяемый комплекс к дальнейшему применению не допускается. На него выдается извещение о непригодности к дальнейшей эксплуатации с указанием причин забракования, а в формуляре делаются соответствующие записи.

Начальник отдела ГЦИ СИ ФБУ «ГНМЦ Минобороны России»  $\int$  ДДД А.С. Гончаров

Заместитель начальника отдела - начальник лаборатории ГЦИ СИ ФБУ «ГНМЦ Минобороны России» *th // f // К.С. Черняев* 

 $11$